# amqpy Release 0.13.1

| 1   | amqpy.connection module     | 3         |
|-----|-----------------------------|-----------|
| 2   | amqpy.channel module        | 7         |
| 3   | amqpy.message module        | 19        |
| 4   | amqpy.consumer module       | 21        |
| 5   | amqpy.spec module           | 23        |
| 6   | amqpy.proto module          | 25        |
| 7   | amqpy.exceptions module     | 29        |
| 8   | Introduction 8.1 Guarantees | <b>33</b> |
| 9   | Quickstart                  | 35        |
| 10  | Notes                       | 37        |
| 11  | Features                    | 39        |
| 12  | Testing                     | 41        |
| 13  | Indices and Tables          | 43        |
| Pví | thon Module Index           | 45        |

API documentation:

Contents 1

2 Contents

## amqpy.connection module

## **AMQP** Connections

class amqpy.connection.Connection(amqpy.abstract\_channel.AbstractChannel)

Bases: amqpy.abstract\_channel.AbstractChannel

The connection class provides methods for a client to establish a network connection to a server, and for both peers to operate the connection thereafter

## connected

@property

Check if connection is connected

Returns True if connected, else False

Return type bool

## server\_capabilities

@property

Get server capabilities

These properties are set only after successfully connecting.

Returns server capabilities

Return type dict

## sock

@property

Access underlying TCP socket

Returns socket

Return type socket.socket

## channels = None

Map of {channel\_id: Channel} for all active channels

Type dict[int, Channel]

## transport = None

 $\textbf{Type} \ \ \text{amqpy.transport.} Transport$ 

```
__init__ (host='localhost', port=5672, ssl=None, connect_timeout=None, userid='guest', password='guest', login_method='AMQPLAIN', virtual_host='/', locale='en_US', channel_max=65535, frame_max=131072, heartbeat=0, client_properties=None, on_blocked=None, on_unblocked=None)

Create a connection to the specified host
```

If you are using SSL, make sure the correct port number is specified (usually 5671), as the default of 5672 is for non-SSL connections.

#### **Parameters**

- host (str) host
- **port** (*int*) port
- **ssl** (*dict* or *None*) dict of SSL options passed to ssl.wrap\_socket(), None to disable SSL
- connect\_timeout (float or None) connect timeout
- userid(str) username
- password (str) password
- login\_method (str) login method (this is server-specific); default is for RabbitMQ
- virtual host (str) virtual host
- locale (str) locale
- channel\_max (int) maximum number of channels
- frame\_max (int) maximum frame payload size in bytes
- heartbeat (float) heartbeat interval in seconds, 0 disables heartbeat
- client\_properties (dict or None) dict of client properties
- on\_blocked (Callable or None) callback on connection blocked
- on unblocked (Callable or None) callback on connection unblocked

**channel** ( $channel\_id=None$ )  $\rightarrow$  amqpy.channel.Channel

Create a new channel, or fetch the channel associated with *channel\_id* if specified

Parameters channel\_id (int or None) - channel ID number

Returns Channel

**Return type** amapy.channel.Channel

 $\verb|close| (reply\_code=0, reply\_text='`, method\_type=method\_t(class\_id=0, method\_id=0))| \rightarrow None \\ Close connection to the server \\$ 

This method performs a connection close handshake with the server, then closes the underlying connection.

If this connection close is due to a client error, the client may provide a *reply\_code*, *reply\_text*, and *method\_type* to indicate to the server the reason for closing the connection.

#### **Parameters**

- reply\_code (int) the reply code
- reply\_text (str) localized reply text
- method\_type (amqpy.spec.method\_t) if close is triggered by a failing method, this is the method that caused it

#### $connect() \rightarrow None$

Connect using saved connection parameters

This method does not need to be called explicitly; it is called by the constructor during initialization.

Note: reconnecting invalidates all declarations (channels, queues, consumers, delivery tags, etc.).

#### drain events (timeout=None) $\rightarrow$ None

Wait for an event on all channels

This method should be called after creating consumers in order to receive delivered messages and execute consumer callbacks.

Parameters timeout (float or None) - maximum allowed time to wait for an event

Raises amqpy.exceptions.Timeout - if the operation times out

#### is alive() $\rightarrow$ bool

Check if connection is alive

This method is the primary way to check if the connection is alive.

Side effects: This method may send a heartbeat as a last resort to check if the connection is alive.

Returns True if connection is alive, else False

Return type bool

## $loop(timeout=None) \rightarrow None$

Call drain\_events() continuously

•Does not raise Timeout exceptions if a timeout occurs

Parameters timeout (float or None) - maximum allowed time to wait for an event

send heartbeat()  $\rightarrow$  None

Send a heartbeat to the server

## amqpy.channel module

## **AMQP Channels**

class amgpy.channel.Channel(amgpy.abstract\_channel.AbstractChannel)

 $Bases: \verb|amqpy.abstract_channel.AbstractChannel| \\$ 

The channel class provides methods for a client to establish and operate an AMQP channel. All public members are fully thread-safe.

## CH\_MODE\_CONFIRM = 2

Publisher confirm mode (RabbitMQ extension)

## $CH_MODE_NONE = 0$

Default channel mode

## $CH_MODE_TX = 1$

Transaction mode

#### active = None

Current channel active state (flow control)

Type bool

## is\_open = None

Current channel open/closed state

Type bool

## mode = None

Channel mode state (default, transactional, publisher confirm)

Type int

## returned\_messages = None

Returned messages that the server was unable to deliver

Type queue.Queue

\_\_\_init\_\_\_(connection, channel\_id=None, auto\_decode=True)

Create a channel bound to a connection and using the specified numeric channel\_id, and open on the server

If *auto\_decode* is enabled (default), incoming Message bodies will be automatically decoded to *str* if possible.

#### **Parameters**

• connection (amqpy.connection.Connection) - the channel's associated Connection

- channel\_id (int or None) the channel's assigned channel ID
- auto\_decode (bool) enable auto decoding of message bodies

 $basic_ack (delivery_tag, multiple=False) \rightarrow None$ 

Acknowledge one or more messages

This method acknowledges one or more messages delivered via the Deliver or Get-Ok methods. The client can ask to confirm a single message or a set of messages up to and including a specific message.

- •The delivery tag is valid only within the same channel that the message was received.
- •Set *delivery\_tag* to 0 and *multiple* to *True* to acknowledge all outstanding messages.
- •If the *delivery\_tag* is invalid, the server must raise a channel exception.

#### **Parameters**

- **delivery\_tag** (*int*) server-assigned delivery tag; 0 means "all messages received so far"
- multiple (bool) if set, the delivery\_tag is treated as "all messages up to and including"

 $basic\_cancel(consumer\_tag, nowait=False) \rightarrow None$ 

End a queue consumer

This method cancels a consumer. This does not affect already delivered messages, but it does mean the server will not send any more messages for that consumer. The client may receive an arbitrary number of messages in between sending the cancel method and receiving the cancel-ok reply.

•If the queue no longer exists when the client sends a cancel command, or the consumer has been cancelled for other reasons, this command has no effect.

#### **Parameters**

- consumer\_tag (str) consumer tag, valid only within the current connection and channel
- **nowait** (bool) if set, the server will not respond to the method and the client should not wait for a reply

**basic\_consume** (queue='', consumer\_tag='', no\_local=False, no\_ack=False, exclusive=False, nowait=False, callback=None, arguments=None, on\_cancel=None)  $\rightarrow$  str Start a queue consumer

This method asks the server to start a "consumer", which is a transient request for messages from a specific queue. Consumers last as long as the channel they were created on, or until the client cancels them.

- •The *consumer\_tag* is local to a connection, so two clients can use the same consumer tags. But on the same connection, the *consumer\_tag* must be unique, or the server must raise a 530 NOT ALLOWED connection exception.
- •If no\_ack is set, the server automatically acknowledges each message on behalf of the client.
- •If *exclusive* is set, the client asks for this consumer to have exclusive access to the queue. If the server cannot grant exclusive access to the queue because there are other consumers active, it must raise a 403 ACCESS REFUSED channel exception.
- •callback must be a Callable(message) which is called for each messaged delivered by the broker. If no callback is specified, messages are quietly discarded; no\_ack should probably be set to True in that case.

#### **Parameters**

- queue (str) name of queue; if None, refers to last declared queue for this channel
- consumer\_tag (str) consumer tag, local to the connection
- no\_local (bool) if True: do not deliver own messages
- no ack (bool) server will not expect an ack for each message
- **exclusive** (bool) request exclusive access
- **nowait** (bool) if set, the server will not respond to the method and the client should not wait for a reply
- callback (Callable) a callback callable(message) for each delivered message
- arguments (dict) AMQP method arguments
- on\_cancel (Callable) a callback callable

Returns consumer tag

Return type str

 $\label{eq:basic_get} \textbf{basic\_get} \ (\textit{queue}=\text{``}, \textit{no\_ack=False}) \ \rightarrow \text{amqpy.message.Message} \ \text{or None} \\ \text{Directly get a message from the } \textit{queue}$ 

This method is non-blocking. If no messages are available on the queue, *None* is returned.

#### **Parameters**

- **queue** (str) queue name; leave blank to refer to last declared queue for the channel
- no\_ack (bool) if enabled, the server automatically acknowledges the message

**Returns** message, or None if no messages are available on the queue

Return type amqpy.message.Message or None

 $basic\_publish (msg, exchange='`, routing\_key='`, mandatory=False, immediate=False) \rightarrow None$  Publish a message

This method publishes a message to a specific exchange. The message will be routed to queues as defined by the exchange configuration and distributed to any active consumers when the transaction, if any, is committed.

If publisher confirms are enabled, this method will automatically wait to receive an "ack" from the server.

**Note:** Returned messages are sent back from the server and loaded into the  $returned\_messages$  queue of the channel that sent them. In order to receive all returned messages, call loop(0) on the connection object before checking the channel's  $returned\_messages$  queue.

#### **Parameters**

- msg (amqpy.Message) message
- exchange (str) exchange name, empty string means default exchange
- routing\_key (str) routing key
- mandatory (bool) True: deliver to at least one queue, or return it; False: drop the unroutable message
- immediate (bool) request immediate delivery

 $basic\_qos$  (prefetch\_size=0, prefetch\_count=0, a\_global=False)  $\rightarrow$  None Specify quality of service

This method requests a specific quality of service. The QoS can be specified for the current channel or for all channels on the connection. The particular properties and semantics of a qos method always depend on the content class semantics. Though the qos method could in principle apply to both peers, it is currently meaningful only for the server.

- •The client can request that messages be sent in advance so that when the client finishes processing a message, the following message is already held locally, rather than needing to be sent down the channel. Prefetching gives a performance improvement. This field specifies the prefetch window size in octets. The server will send a message in advance if it is equal to or smaller in size than the available prefetch size (and also falls into other prefetch limits). May be set to zero, meaning "no specific limit", although other prefetch limits may still apply. The prefetch-size is ignored if the no-ack option is set.
- •The server must ignore *prefetch\_size* setting when the client is not processing any messages i.e. the prefetch size does not limit the transfer of single messages to a client, only the sending in advance of more messages while the client still has one or more unacknowledged messages.
- •The *prefetch\_count* specifies a prefetch window in terms of whole messages. This field may be used in combination with the prefetch-size field; a message will only be sent in advance if both prefetch windows (and those at the channel and connection level) allow it. The prefetch-count is ignored if the no-ack option is set.
- •The server may send less data in advance than allowed by the client's specified prefetch windows but it must not send more.

#### **Parameters**

- **prefetch\_size** (*int*) prefetch window in octets
- **prefetch\_count** (*int*) prefetch window in messages
- a\_global (bool) apply to entire connection (default is for current channel only)

#### $basic\_recover(requeue=False) \rightarrow None$

Redeliver unacknowledged messages

This method asks the broker to redeliver all unacknowledged messages on a specified channel. Zero or more messages may be redelivered. This method is only allowed on non-transacted channels.

- •The server MUST set the redelivered flag on all messages that are resent.
- •The server MUST raise a channel exception if this is called on a transacted channel.

**Parameters requeue** (bool) – if set, the server will attempt to requeue the message, potentially then delivering it to a different subscriber

## $basic\_recover\_async(requeue=False) \rightarrow None$

Redeliver unacknowledged messages (async)

This method asks the broker to redeliver all unacknowledged messages on a specified channel. Zero or more messages may be redelivered. This method is only allowed on non-transacted channels.

- •The server MUST set the redelivered flag on all messages that are resent.
- •The server MUST raise a channel exception if this is called on a transacted channel.

**Parameters requeue** (bool) – if set, the server will attempt to requeue the message, potentially then delivering it to a different subscriber

#### $basic\_reject(delivery\_tag, requeue) \rightarrow None$

Reject an incoming message

This method allows a client to reject a message. It can be used to interrupt and cancel large incoming messages, or return untreatable messages to their original queue.

- •The server SHOULD be capable of accepting and process the Reject method while sending message content with a Deliver or Get-Ok method I.e. the server should read and process incoming methods while sending output frames. To cancel a partially-send content, the server sends a content body frame of size 1 (i.e. with no data except the frame-end octet).
- •The server SHOULD interpret this method as meaning that the client is unable to process the message at this time.
- •A client MUST NOT use this method as a means of selecting messages to process A rejected message MAY be discarded or dead-lettered, not necessarily passed to another client.
- •The server MUST NOT deliver the message to the same client within the context of the current channel. The recommended strategy is to attempt to deliver the message to an alternative consumer, and if that is not possible, to move the message to a dead-letter queue. The server MAY use more sophisticated tracking to hold the message on the queue and redeliver it to the same client at a later stage.

#### **Parameters**

- **delivery\_tag** (*int*) server-assigned channel-specific delivery tag
- requeue (bool) True: requeue the message; False: discard the message

 $\begin{calculation} {\tt close}\ (reply\_code=0,\ reply\_text=``,\ method\_type=method\_t(class\_id=0,\ method\_id=0))\ \to \ None \\ Request\ a\ channel\ close \\ \end{calculation}$ 

This method indicates that the sender wants to close the channel. This may be due to internal conditions (e.g. a forced shut-down) or due to an error handling a specific method, i.e. an exception When a close is due to an exception, the sender provides the class and method id of the method which caused the exception.

#### **Parameters**

- reply\_code (int) the reply code
- reply\_text (str) localized reply text
- method\_type (amqpy.spec.method\_t) if close is triggered by a failing method, this is the method that caused it

#### **confirm select** $(nowait=False) \rightarrow None$

Enable publisher confirms for this channel (RabbitMQ extension)

The channel must not be in transactional mode. If it is, the server raises a PreconditionFailed exception and closes the channel. Note that amqpy will automatically reopen the channel, at which point this method can be called again successfully.

**Parameters nowait** (bool) – if set, the server will not respond to the method and the client should not wait for a reply

Raises PreconditionFailed – if the channel is in transactional mode

```
exchange_bind (dest\_exch, source\_exch='', routing\_key='', nowait=False, arguments=None) \rightarrow None
```

Bind an exchange to an exchange

•Both the *dest\_exch* and *source\_exch* must already exist. Blank exchange names mean the default exchange.

- •A server MUST allow and ignore duplicate bindings that is, two or more bind methods for a specific exchanges, with identical arguments without treating these as an error.
- •A server MUST allow cycles of exchange bindings to be created including allowing an exchange to be bound to itself.
- •A server MUST not deliver the same message more than once to a destination exchange, even if the topology of exchanges and bindings results in multiple (even infinite) routes to that exchange.

#### **Parameters**

- **dest\_exch** (str) name of destination exchange to bind
- **source\_exch** (str) name of source exchange to bind
- routing\_key (str) routing key for the binding (note: not all exchanges use a routing key)
- **nowait** (bool) if set, the server will not respond to the method and the client should not wait for a reply
- arguments (dict) binding arguments, specific to the exchange class

**exchange\_declare** (exchange, exch\_type, passive=False, durable=False, auto\_delete=True, nowait=False, arguments=None)  $\rightarrow$  None

Declare exchange, create if needed

- •Exchanges cannot be redeclared with different types. The client MUST not attempt to redeclare an existing exchange with a different type than used in the original Exchange. Declare method.
- •This method creates an exchange if it does not already exist, and if the exchange exists, verifies that it is of the correct and expected class.
- •The server must ignore the *durable* field if the exchange already exists.
- •The server must ignore the *auto\_delete* field if the exchange already exists.
- •If *nowait* is enabled and the server could not complete the method, it will raise a channel or connection exception.
- •arguments is ignored if passive is True.

#### **Parameters**

- exchange (str) exchange name
- **exch\_type** (str) exchange type (direct, fanout, etc.)
- **passive** (bool) do not create exchange; client can use this to check whether an exchange exists
- **durable** (bool) mark exchange as durable (remain active after server restarts)
- auto\_delete (bool) auto-delete exchange when all queues have finished using it
- **nowait** (bool) if set, the server will not respond to the method and the client should not wait for a reply
- **arguments** (*dict*) exchange declare arguments

#### Raises

- AccessRefused if attempting to declare an exchange with a reserved name (amq.\*)
- NotFound if *passive* is enabled and the exchange does not exist

#### Returns None

**exchange** delete (exchange, if unused=False, nowait=False)  $\rightarrow$  None

Delete an exchange

This method deletes an exchange.

- •If the exchange does not exist, the server must raise a channel exception. When an exchange is deleted, all queue bindings on the exchange are cancelled.
- •If if\_unused is set, and the exchange has queue bindings, the server must raise a channel exception.

#### **Parameters**

- exchange (str) exchange name
- **if\_unused** (bool) delete only if unused (has no queue bindings)
- nowait (bool) if set, the server will not respond to the method and the client should not wait for a reply

#### Raises

- **NotFound** if exchange with *exchange* does not exist
- PreconditionFailed if attempting to delete a queue with bindings and if\_unused is set

#### Returns None

```
exchange_unbind (dest_{exch}, source_{exch}='', routing_{key}='', nowait=False, arguments=None) \rightarrow
```

Unbind an exchange from an exchange

- •If the unbind fails, the server must raise a connection exception. The server must not attempt to unbind an exchange that does not exist from an exchange.
- •Blank exchange names mean the default exchange.

### **Parameters**

- **dest\_exch** (str) destination exchange name
- **source\_exch** (str) source exchange name
- routing\_key (str) routing key to unbind
- nowait (bool) if set, the server will not respond to the method and the client should not wait for a reply
- arguments (dict) binding arguments, specific to the exchange class

```
flow (active) \rightarrow None
```

Enable/disable flow from peer

This method asks the peer to pause or restart the flow of content data. This is a simple flow-control mechanism that a peer can use to avoid overflowing its queues or otherwise finding itself receiving more messages than it can process. Note that this method is not intended for window control The peer that receives a request to stop sending content should finish sending the current content, if any, and then wait until it receives a Flow restart method.

Parameters active (bool) - True: peer starts sending content frames; False: peer stops sending content frames

**queue\_bind** (queue, exchange='',  $routing\_key=$ '', nowait=False, arguments=None)  $\rightarrow$  None Bind queue to an exchange

This method binds a queue to an exchange. Until a queue is bound it will not receive any messages. In a classic messaging model, store-and-forward queues are bound to a dest exchange and subscription queues are bound to a dest\_wild exchange.

- •The server must allow and ignore duplicate bindings without treating these as an error.
- •If a bind fails, the server must raise a connection exception.
- •The server must not allow a durable queue to bind to a transient exchange. If a client attempts this, the server must raise a channel exception.
- •The server should support at least 4 bindings per queue, and ideally, impose no limit except as defined by available resources.
- •If the client did not previously declare a queue, and the *queue* is empty, the server must raise a connection exception with reply code 530 (not allowed).
- •If queue does not exist, the server must raise a channel exception with reply code 404 (not found).
- •If exchange does not exist, the server must raise a channel exception with reply code 404 (not found).

#### **Parameters**

- **queue** (str) name of queue to bind; blank refers to the last declared queue for this channel
- **exchange** (str) name of exchange to bind to
- routing\_key (str) routing key for the binding
- **nowait** (bool) if set, the server will not respond to the method and the client should not wait for a reply
- arguments (dict) binding arguments, specific to the exchange class

**queue\_declare** (queue='', passive=False, durable=False, exclusive=False, auto\_delete=True, nowait=False, arguments=None) → queue\_declare\_ok\_t or None Declare queue, create if needed

This method creates or checks a queue. When creating a new queue the client can specify various properties that control the durability of the queue and its contents, and the level of sharing for the queue. A tuple containing the queue name, message count, and consumer count is returned, which is essential for declaring automatically named queues.

- •If *passive* is specified, the server state is not modified (a queue will not be declared), and the server only checks if the specified queue exists and returns its properties. If the queue does not exist, the server must raise a 404 NOT FOUND channel exception.
- •The server must create a default binding for a newly-created queue to the default exchange, which is an exchange of type 'direct'.
- •Queue names starting with 'amq.' are reserved for use by the server. If an attempt is made to declare a queue with such a name, and the *passive* flag is disabled, the server must raise a 403 ACCESS REFUSED connection exception.
- •The server must raise a 405 RESOURCE LOCKED channel exception if an attempt is made to access a queue declared as exclusive by another open connection.
- •The server must ignore the *auto\_delete* flag if the queue already exists.

RabbitMQ supports the following useful additional arguments:

#### •x-max-length (int): maximum queue size

Queue length is a measure that takes into account ready messages, ignoring unacknowledged
messages and message size. Messages will be dropped or dead-lettered from the front of the
queue to make room for new messages once the limit is reached.

## **Parameters**

- queue (str) queue name; leave blank to let the server generate a name automatically
- passive (bool) do not create queue; client can use this to check whether a queue exists
- **durable** (bool) mark as durable (remain active after server restarts)
- **exclusive** (bool) mark as exclusive (can only be consumed from by this connection); implies *auto delete*
- auto\_delete (bool) auto-delete queue when all consumers have finished using it
- **nowait** (bool) if set, the server will not respond to the method and the client should not wait for a reply
- **arguments** (dict) exchange declare arguments

#### Raises

- NotFound if *passive* is enabled and the queue does not exist
- AccessRefused if an attempt is made to declare a queue with a reserved name
- ResourceLocked if an attempt is made to access an exclusive queue declared by another open connection

**Returns** queue\_declare\_ok\_t(queue, message\_count, consumer\_count), or None if *nowait* **Return type** queue\_declare\_ok\_t or None

```
\begin{tabular}{ll} \bf queue\_delete~(\it queue='',\it if\_unused=False,\it if\_empty=False,\it nowait=False)~\rightarrow int\\ Delete~a~queue \\ \end{tabular}
```

This method deletes a queue. When a queue is deleted any pending messages are sent to a dead-letter queue if this is defined in the server configuration, and all consumers on the queue are cancelled.

#### **Parameters**

- queue (str) name of queue to delete, empty string refers to last declared queue on this channel
- if\_unused (bool) delete only if unused (has no consumers); raise a channel exception otherwise
- **if\_empty** (bool) delete only if empty; raise a channel exception otherwise
- **nowait** (bool) if set, the server will not respond to the method and the client should not wait for a reply

#### Raises

- NotFound if queue does not exist
- PreconditionFailed if *if\_unused* or *if\_empty* conditions are not met

**Returns** number of messages deleted

Return type int

```
queue_purge (queue='', nowait=False) \rightarrow int or None
```

Purge a queue

This method removes all messages from a queue. It does not cancel consumers. Purged messages are deleted without any formal "undo" mechanism.

- •On transacted channels the server MUST not purge messages that have already been sent to a client but not yet acknowledged.
- •If nowait is False, this method returns a message count.

#### **Parameters**

- queue (str) queue name to purge; leave blank to refer to last declared queue for this channel
- **nowait** (bool) if set, the server will not respond to the method and the client should not wait for a reply

**Returns** message count (if nowait is False)

Return type int or None

**queue\_unbind** (queue, exchange, routing\_key='', nowait=False, arguments=None)  $\rightarrow$  None Unbind a queue from an exchange

This method unbinds a queue from an exchange.

- •If a unbind fails, the server MUST raise a connection exception.
- •The client must not attempt to unbind a queue that does not exist.
- •The client must not attempt to unbind a queue from an exchange that does not exist.

### **Parameters**

- queue (str) name of queue to unbind, leave blank to refer to the last declared queue on this channel
- exchange (str) name of exchange to unbind, leave blank to refer to default exchange
- routing\_key (str) routing key of binding
- **arguments** (dict) binding arguments, specific to the exchange class

#### $\texttt{tx} \ \texttt{commit}() \rightarrow None$

Commit the current transaction

This method commits all messages published and acknowledged in the current transaction. A new transaction starts immediately after a commit.

## $\texttt{tx\_rollback}() \rightarrow None$

Abandon the current transaction

This method abandons all messages published and acknowledged in the current transaction. A new transaction starts immediately after a rollback.

#### $\texttt{tx\_select}() \rightarrow None$

Select standard transaction mode

This method sets the channel to use standard transactions. The client must use this method at least once on a channel before using the Commit or Rollback methods.

The channel must not be in publish acknowledge mode. If it is, the server raises a PreconditionFailed exception and closes the channel. Note that amppy will automatically reopen the channel, at which point this method can be called again successfully.

Raises PreconditionFailed – if the channel is in publish acknowledge mode

## amqpy.message module

```
Messages for AMQP
class amgpy.message.Message (amgpy.message.GenericContent)
     Bases: amqpy.message.GenericContent
     A Message for use with the Channel.basic_* methods
     application_headers
          @property
          Get application headers
              Returns application headers
              Return type dict
     body
          Message body (bytes or str or unicode)
          Associated channel, set after receiving a message (amqpy.channel.Channel)
     delivery_info
          Delivery info, set after receiving a message (dict)
     delivery_tag
          @property
          Get delivery tag
              Returns delivery tag
              Return type int
     __init__ (body='', channel=None, **properties)
          If body is a str, then content_encoding will automatically be set to 'UTF-8', unless explicitly specified.
          Example:
          msg = Message('hello world', content_type='text/plain', application_headers={'foo': 7})
              Parameters
```

• body (bytes or str or unicode) - message body

• properties -

• channel (amqpy.channel.Channel) - associated channel

- content\_type (shortstr): MIME content type
- content\_encoding (shortstr): MIME content encoding
- application\_headers: (table): Message header field table: dict[str, strlintlDecimalIdatetimeldict]
- delivery\_mode: (octet): Non-persistent (1) or persistent (2)
- priority (octet): The message priority, 0 to 9
- correlation\_id (shortstr) The application correlation identifier
- reply\_to (shortstr) The destination to reply to
- expiration (shortstr): Message expiration specification
- message\_id (shortstr): The application message identifier
- timestamp (datetime.datetime): The message timestamp
- type (shortstr): The message type name
- user\_id (shortstr): The creating user id
- app\_id (shortstr): The creating application id
- cluster\_id (shortstr): Intra-cluster routing identifier

#### $ack() \rightarrow None$

Acknowledge message

This is a convenience method which calls self.channel.basic\_ack()

## $reject(requeue) \rightarrow None$

Reject message

This is a convenience method which calls self.channel.basic\_reject()

**Parameters** requeue (bool) – requeue if True else discard the message

| CHAPTER 4             |  |
|-----------------------|--|
|                       |  |
| amqpy.consumer module |  |
|                       |  |

## amqpy.spec module

```
amqpy.spec.FRAME_MIN_SIZE = 4096
     The default, minimum frame size that both the client and server must be able to handle
class amqpy.spec.FrameType
     Bases: object
     This class contains frame-related constants
     METHOD, HEADER, BODY, and HEARTBEAT are all frame type constants which make up the first byte of
     every frame. The END constant is the termination value which is the last byte of every frame.
class amqpy.spec.basic_return_t (tuple)
     Bases: tuple
     namedtuple basic_return_t(reply_code, reply_text, exchange, routing_key, message)
class amqpy.spec.method_t (tuple)
     Bases: tuple
     namedtuple method_t(class_id, method_id)
class amqpy.spec.queue_declare_ok_t (tuple)
     Bases: tuple
     namedtuple queue_declare_ok_t(queue, message_count, consumer_count)
```

## amqpy.proto module

## High-level representations of AMQP protocol objects

class amqpy.proto.Frame

 $Bases: \verb"object"$ 

AMQP frame

A *Frame* represents the lowest-level packet of data specified by the AMQP 0.9.1 wire-level protocol. All methods and messages are packed into one or more frames before being sent to the peer.

The format of the AMQP frame is as follows:

| offset:      | 0 :  | 1 3 | 3 '  |         | ze+7 size+8       |
|--------------|------|-----|------|---------|-------------------|
| 1            | type |     | size | payload | ++<br>  frame-end |
| size (bytes) | 1    | 2   | 4    | size    | 1                 |

## channel

@property

Get frame channel number

Returns channel number

Return type int

## data

raw frame data; can be manually manipulated at any time

Type bytearray

## frame\_type

@property

Get frame type

Returns frame type

**Return type** int

## payload

@property

Get frame payload

Returns payload

Return type bytearray

## payload\_size

@property

Get frame payload size

Returns payload size

Return type int

```
__init__ (frame_type=None, channel=0, payload=b'')
```

Create new Frame

Leave all three parameters as default to create an empty frame whose *data* can be manually written to afterwards.

#### **Parameters**

- **frame\_type** (int) frame type
- channel (int) associated channel number
- payload (bytes or bytearray) frame payload

## class amqpy.proto.Method

Bases: object

## AMQP method

The AMQP 0.9.1 protocol specifies communication as sending and receiving "methods". Methods consist of a "class-id" and "method-id" and are represented by a *method\_t* namedtuple in amqpy. Methods are packed into the payload of a *FrameType.METHOD* frame, and most methods can be fully sent in a single frame. If the method specified to be carrying content (such as a message), the method frame is followed by additional frames: a *FrameType.HEADER* frame, then zero or more *FrameType.BODY* frames.

The format of the FrameType.METHOD frame's payload is as follows:

The format of the *FrameType.HEADER* frame's payload is as follows:

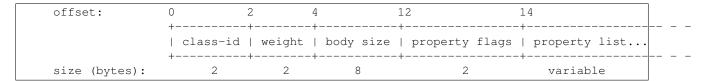

The format of the FrameType.BODY frame's payload is simply raw binary data of the message body.

## $channel\_id$

Type int

#### complete

@property

Check if the message that is carried by this method has been completely assembled, i.e. the expected number of bytes have been loaded

This method is intended to be called when constructing a *Method* from incoming data.

Returns True if method is complete, else False

## Return type bool

#### content

Type Message or None

## method\_type

Type amqpy.spec.method\_t

init (method type=None, args=None, content=None, channel id=None)

#### **Parameters**

- method\_type (method\_t) method type
- args (AMQPReader or AMQPWriter or None) method args
- content (Message or None) content
- channel\_id (int or None) the associated channel ID, if any

## $dump\_body\_frame (chunk\_size) \rightarrow generator[amqpy.proto.Frame]$

Create a body frame

This method is intended to be called when sending frames for an already-completed *Method*.

**Parameters chunk\_size** (int) – body chunk size in bytes; this is typically the maximum frame size - 8

**Returns** generator of *FrameType.BODY* frames

**Return type** generator[amqpy.proto.Frame]

## ${\tt dump\_header\_frame} \ (\ ) \ \to amqpy.proto.Frame$

Create a header frame

This method is intended to be called when sending frames for an already-completed Method.

Returns FrameType.HEADER frame

Return type amqpy.proto.Frame

## $dump\_method\_frame() \rightarrow amqpy.proto.Frame$

Create a method frame

This method is intended to be called when sending frames for an already-completed Method.

Returns FrameType.METHOD frame

Return type amapy.proto.Frame

#### load body frame $(frame) \rightarrow None$

Add content to partial method

This method is intended to be called when constructing a *Method* from incoming data.

Parameters frame (amqpy.proto.Frame) - FrameType.BODY frame

## $load_header_frame (frame) \rightarrow None$

Add header to partial method

This method is intended to be called when constructing a *Method* from incoming data.

Parameters frame (amqpy.proto.Frame) - FrameType.HEADER frame

## $\mathbf{load\_method\_frame}\ (\mathit{frame})\ \to None$

Load method frame payload data

This method is intended to be called when constructing a Method from incoming data.

After calling, self.method\_type, self.args, and self.channel\_id will be loaded with data from the frame.

Parameters frame (amqpy.proto.Frame) - FrameType.METHOD frame

## amqpy.exceptions module

AMQP uses exceptions to handle errors:

- Any operational error (message queue not found, insufficient access rights, etc.) results in a channel exception.
- Any structural error (invalid argument, bad sequence of methods, etc.) results in a connection exception.

According to the AMQP specification, an exception closes the associated channel or connection, and returns a reply code and reply text to the client. However, amppy will automatically re-open the channel after a channel error.

```
exception amqpy.exceptions.Timeout
    Bases: TimeoutError
```

General AMQP operation timeout

```
\begin{tabular}{ll} \textbf{exception} & \textbf{amqpy.exceptions.ContentTooLarge} & (reply\_text=None, & method\_type=None, \\ & method\_name=None, & reply\_code=None, & channel\_id=None) \\ & \textbf{Bases:} & \texttt{amqpy.exceptions.RecoverableChannelError} \\ \end{tabular}
```

The client attempted to transfer content larger than the server could accept at the present time. The client may retry at a later time.

```
exception amqpy.exceptions.NoConsumers (reply\_text=None, method\_type=None, method\_name=None, reply\_code=None, channel\_id=None)

Bases: amqpy.exceptions.RecoverableChannelError
```

When the exchange cannot deliver to a consumer when the immediate flag is set. As a result of pending data on the queue or the absence of any consumers of the queue.

```
exception amqpy.exceptions.ConnectionForced(reply\_text=None, method\_type=None, method\_name=None, reply\_code=None, channel\_id=None)

Bases: amqpy.exceptions.RecoverableConnectionError
```

An operator intervened to close the connection for some reason. The client may retry at some later date.

The client tried to work with an unknown virtual host.

```
exception amqpy.exceptions.AccessRefused(reply_text=None, method_name=None, reply_code=None, chan-nel_id=None)

Bases: amqpy.exceptions.IrrecoverableChannelError
```

The client attempted to work with a server entity to which it has no access due to security settings.

**exception** amqpy.exceptions.**NotFound** (reply\_text=None, method\_type=None, method\_name=None, reply\_code=None, channel\_id=None)

Bases: amqpy.exceptions.IrrecoverableChannelError

The client attempted to work with a server entity that does not exist.

**exception** amqpy.exceptions.**ResourceLocked** (reply\_text=None, method\_type=None, method\_name=None, reply\_code=None, chan-

nel id=None)

Bases: amgpy.exceptions.RecoverableChannelError

The client attempted to work with a server entity to which it has no access because another client is working with it.

 $channel\_id=None)$ 

Bases: amqpy.exceptions.IrrecoverableChannelError

The client requested a method that was not allowed because some precondition failed.

Bases: amqpy.exceptions.IrrecoverableConnectionError

The sender sent a malformed frame that the recipient could not decode. This strongly implies a programming error in the sending peer.

Bases: amqpy.exceptions.IrrecoverableConnectionError

The sender sent a frame that contained illegal values for one or more fields. This strongly implies a programming error in the sending peer.

Bases: amqpy.exceptions.IrrecoverableConnectionError

The client sent an invalid sequence of frames, attempting to perform an operation that was considered invalid by the server. This usually implies a programming error in the client.

Bases: amqpy.exceptions.IrrecoverableConnectionError

The client attempted to work with a channel that had not been correctly opened. This most likely indicates a fault in the client layer.

bases. amqpy.exceptions.ifrecoverableconnectionEffor

The peer sent a frame that was not expected, usually in the context of a content header and body. This strongly indicates a fault in the peer's content processing.

exception amqpy.exceptions.ResourceError( $reply\_text=None$ ,  $method\_type=None$ ,  $method\_name=None$ ,  $reply\_code=None$ ,  $channel\ id=None$ )

Bases: amgpy.exceptions.RecoverableConnectionError

The server could not complete the method because it lacked sufficient resources. This may be due to the client creating too many of some type of entity.

 $\begin{array}{lll} \textbf{exception} \ \textbf{amqpy.exceptions.NotAllowed} \ (\textit{reply\_text=None}, & \textit{method\_type=None}, \\ \textit{method\_name=None}, & \textit{reply\_code=None}, & \textit{channel id=None}) \\ \end{array}$ 

Bases: amqpy.exceptions.IrrecoverableConnectionError

The client tried to work with some entity in a manner that is prohibited by the server, due to security settings or by some other criteria.

exception amqpy.exceptions. AMQPNotImplementedError ( $reply\_text=None, method\_type=None, method\_name=None, re-ply\_code=None, channel\_id=None$ )

Bases: amqpy.exceptions.IrrecoverableConnectionError

buses. amapy tendeperone triced verable connection bridge

The client tried to use functionality that is not implemented in the server.

 $\begin{array}{lll} \textbf{exception} \ \texttt{amqpy.exceptions.InternalError} \ (\textit{reply\_text=None}, & \textit{method\_type=None}, \\ \textit{method\_name=None}, & \textit{reply\_code=None}, & \textit{channel\_id=None}) \end{array}$ 

Bases: amqpy.exceptions.IrrecoverableConnectionError

The server could not complete the method because of an internal error. The server may require intervention by an operator in order to resume normal operations.

## Introduction

amqpy is a pure-Python AMQP 0.9.1 client library for Python >= 3.2.0 (including PyPy3) with a focus on:

- · stability and reliability
- well-tested and thoroughly documented code
- · clean, correct design
- 100% compliance with the AMQP 0.9.1 protocol specification

It has very good performance, as AMQP 0.9.1 is a very efficient binary protocol, but does not sacrifice clean design and testability to save a few extra CPU cycles.

This library is actively maintained and has a zero bug policy. Please submit issues and pull requests, and bugs will be fixed immediately.

The current API is not final, but will progressively get more stable as version 1.0.0 is approached.

## 8.1 Guarantees

This library makes the following guarantees:

- · Semantic versioning is strictly followed
- Compatible with Python >= 3.2.0 and PyPy3 >= 2.3.1 (Python 3.2.5)
- AMQP 0.9.1 compliant

## Quickstart

amqpy is easy to install, and there are no dependencies:

```
pip install amqpy
```

#### amqpy is easy to use:

```
from amappy import Connection, Message, AbstractConsumer, Timeout
conn = Connection() # connect to guest:guest@localhost:5672 by default
ch = conn.channel()

# declare an exchange and queue, and bind the queue to the exchange
ch.exchange_declare('test.exchange', 'direct')
ch.queue_declare('test.q')
ch.queue_bind('test.q', exchange='test.exchange', routing_key='test.q')

# publish a few messages, which will get routed to the queue bound to the routing key "test.q"
ch.basic_publish(Message('hello world 1'), exchange='test.exchange', routing_key='test.q')
ch.basic_publish(Message('hello world 2'), exchange='test.exchange', routing_key='test.q')
ch.basic_publish(Message('hello world 3'), exchange='test.exchange', routing_key='test.q')
# get a message from the queue
msg = ch.basic_get('test.q')

# don't forget to acknowledge it
msg.ack()
```

#### Let's create a consumer:

```
class Consumer(AbstractConsumer):
    def run(self, msg: Message):
        print('Received a message: {}'.format(msg.body))
        msg.ack()

consumer = Consumer(ch, 'test.q')
consumer.declare()

# wait for events, which will receive delivered messages and call any consumer callbacks
while True:
    conn.drain_events(timeout=None)
```

36

| СН | _ |    |    |   | 4 | $\mathbf{a}$ |
|----|---|----|----|---|---|--------------|
| ൨ഥ | Λ | דם | -= | D | _ |              |
| υп | н | ГΙ |    | n |   | u            |

# **Notes**

Any AMQP 0.9.1-compliant server is supported, but RabbitMQ is our primary target. Apache Qpid is confirmed to work, but only with "anonymous" authentication. A CRAM-MD5 auth mechanism is currently being developed and will be released shortly.

38 Chapter 10. Notes

## **Features**

- Draining events from multiple channels Connection.drain\_events()
- SSL is fully supported, it is highly recommended to use SSL when connecting to servers over the Internet.
- Support for timeouts
- Support for manual and automatic heartbeats
- Fully thread-safe. Use one global connection and open one channel per thread.

#### Supports RabbitMQ extensions:

- Publisher confirms: enable with Channel.confirm\_select(), then use Channel.basic\_publish\_confirm
- Exchange to exchange bindings: Channel.exchange\_bind() and Channel.exchange\_unbind()
- Consumer cancel notifications: by default a cancel results in ChannelError being raised, but not if an on\_cancel callback is passed to basic\_consume

| СН |   | <b>D</b> 7 |    | _ | 1 | n |
|----|---|------------|----|---|---|---|
| СН | А | PI         | ı⊨ | ĸ |   | _ |

# **Testing**

amqpy uses the excellent tox and pytest frameworks. To run all tests, simply install a local RabbitMQ server. No additional configuration is necessary for RabbitMQ. Then run in the project root:

```
$ pip install pytest
$ py.test
```

42 Chapter 12. Testing

## CHAPTER 13

# **Indices and Tables**

- genindex
- modindex
- search

## а

```
amqpy.channel, 7
amqpy.connection, 3
amqpy.consumer, 21
amqpy.exceptions, 29
amqpy.message, 19
amqpy.proto, 25
amqpy.spec, 23
```

46 Python Module Index

| Symbols                                                                                                    | CH_MODE_NONE (amqpy.channel.Channel attribute),                                                                                                    |  |  |  |
|----------------------------------------------------------------------------------------------------|----------------------------------------------------------------------------------------------------|--|--|--|
| init() (amqpy.channel.Channel method), 7init() (amqpy.connection.Connection method), 3init() (amqpy.message.Message method), 19init() (amqpy.proto.Frame method), 26init() (amqpy.proto.Method method), 27                                                                                                    | CH_MODE_TX (amqpy.channel.Channel attribute), 7 channel (amqpy.message.Message attribute), 19 channel (amqpy.proto.Frame attribute), 25 Channel (class in amqpy.channel), 7 channel() (amqpy.connection.Connection method), 4 channel_id (amqpy.proto.Method attribute), 26 ChannelNotOpen, 30 channels (amqpy.connection.Connection attribute), 3 close() (amqpy.channel.Channel method), 11 close() (amqpy.connection.Connection method), 4 complete (amqpy.proto.Method attribute), 26 confirm_select() (amqpy.channel.Channel method), 11 connect() (amqpy.connection.Connection method), 4 connected (amqpy.connection.Connection attribute), 3 Connection (class in amqpy.connection), 3 Connection forced, 29 content (amqpy.proto.Method attribute), 27 ContentTooLarge, 29 |  |  |  |
| AccessRefused, 29 ack() (amqpy.message.Message method), 20 active (amqpy.channel.Channel attribute), 7 AMQPNotImplementedError, 31 amqpy.channel (module), 7 amqpy.connection (module), 3 amqpy.consumer (module), 21 amqpy.exceptions (module), 29 amqpy.message (module), 29 amqpy.proto (module), 25 amqpy.spec (module), 23 application_headers (amqpy.message.Message attribute),                   |                                                                                                    |  |  |  |
| 19                                                                                                    | D                                                                                                    |  |  |  |
| basic_ack() (amqpy.channel.Channel method), 8 basic_cancel() (amqpy.channel.Channel method), 8 basic_consume() (amqpy.channel.Channel method), 8 basic_get() (amqpy.channel.Channel method), 9 basic_publish() (amqpy.channel.Channel method), 9 basic_qos() (amqpy.channel.Channel method), 10 basic_recover() (amqpy.channel.Channel method), 10 basic_recover_async() (amqpy.channel.Channel method), | data (amqpy.proto.Frame attribute), 25 delivery_info (amqpy.message.Message attribute), 19 delivery_tag (amqpy.message.Message attribute), 19 drain_events() (amqpy.connection.Connection method), 5 dump_body_frame() (amqpy.proto.Method method), 27 dump_header_frame() (amqpy.proto.Method method), 27 dump_method_frame() (amqpy.proto.Method method), 27  E                                                                                                    |  |  |  |
| basic_reject() (amqpy.channel.Channel method), 10 basic_return_t (class in amqpy.spec), 23 body (amqpy.message.Message attribute), 19                                                                                                    | exchange_bind() (amqpy.channel.Channel method), 11 exchange_declare() (amqpy.channel.Channel method), 12 exchange_delete() (amqpy.channel.Channel method), 13 exchange_unbind() (amqpy.channel.Channel method), 13                                                                                                    |  |  |  |
| CH_MODE_CONFIRM (amqpy.channel.Channel attribute), 7                                                                                                    | F flow() (amqpy.channel.Channel method), 13 Frame (class in amqpy.proto), 25                                                                                                    |  |  |  |

method), 5

```
FRAME MIN SIZE (in module amgpy.spec), 23
                                                        server_capabilities
                                                                                (amqpy.connection.Connection
frame_type (amqpy.proto.Frame attribute), 25
                                                                 attribute), 3
FrameError, 30
                                                        sock (amapy.connection.Connection attribute), 3
FrameSyntaxError, 30
                                                        Т
FrameType (class in amqpy.spec), 23
                                                        Timeout, 29
                                                        transport (amgpy.connection.Connection attribute), 3
InternalError, 31
                                                        tx_commit() (amqpy.channel.Channel method), 16
InvalidCommand, 30
                                                        tx rollback() (amgpy.channel.Channel method), 16
InvalidPath, 29
                                                        tx select() (amgpy.channel.Channel method), 16
is_alive() (amqpy.connection.Connection method), 5
                                                        U
is_open (amqpy.channel.Channel attribute), 7
                                                        UnexpectedFrame, 30
L
load_body_frame() (amqpy.proto.Method method), 27
load_header_frame() (amqpy.proto.Method method), 27
load_method_frame() (amqpy.proto.Method method), 27
loop() (amqpy.connection.Connection method), 5
M
Message (class in amqpy.message), 19
Method (class in amppy.proto), 26
method t (class in amqpy.spec), 23
method_type (amqpy.proto.Method attribute), 27
mode (amqpy.channel.Channel attribute), 7
Ν
NoConsumers, 29
NotAllowed, 31
NotFound, 30
Р
payload (amqpy.proto.Frame attribute), 25
payload_size (amqpy.proto.Frame attribute), 25
PreconditionFailed, 30
Q
queue_bind() (amqpy.channel.Channel method), 13
queue_declare() (amqpy.channel.Channel method), 14
queue_declare_ok_t (class in amqpy.spec), 23
queue_delete() (amqpy.channel.Channel method), 15
queue purge() (amapy.channel.Channel method), 15
queue_unbind() (amqpy.channel.Channel method), 16
R
reject() (amqpy.message.Message method), 20
ResourceError, 30
ResourceLocked, 30
returned messages (amqpy.channel.Channel attribute), 7
send heartbeat()
                        (amgpy.connection.Connection
```

48 Index